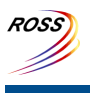

## **ROSS Module Summary**

**Quick Fill**

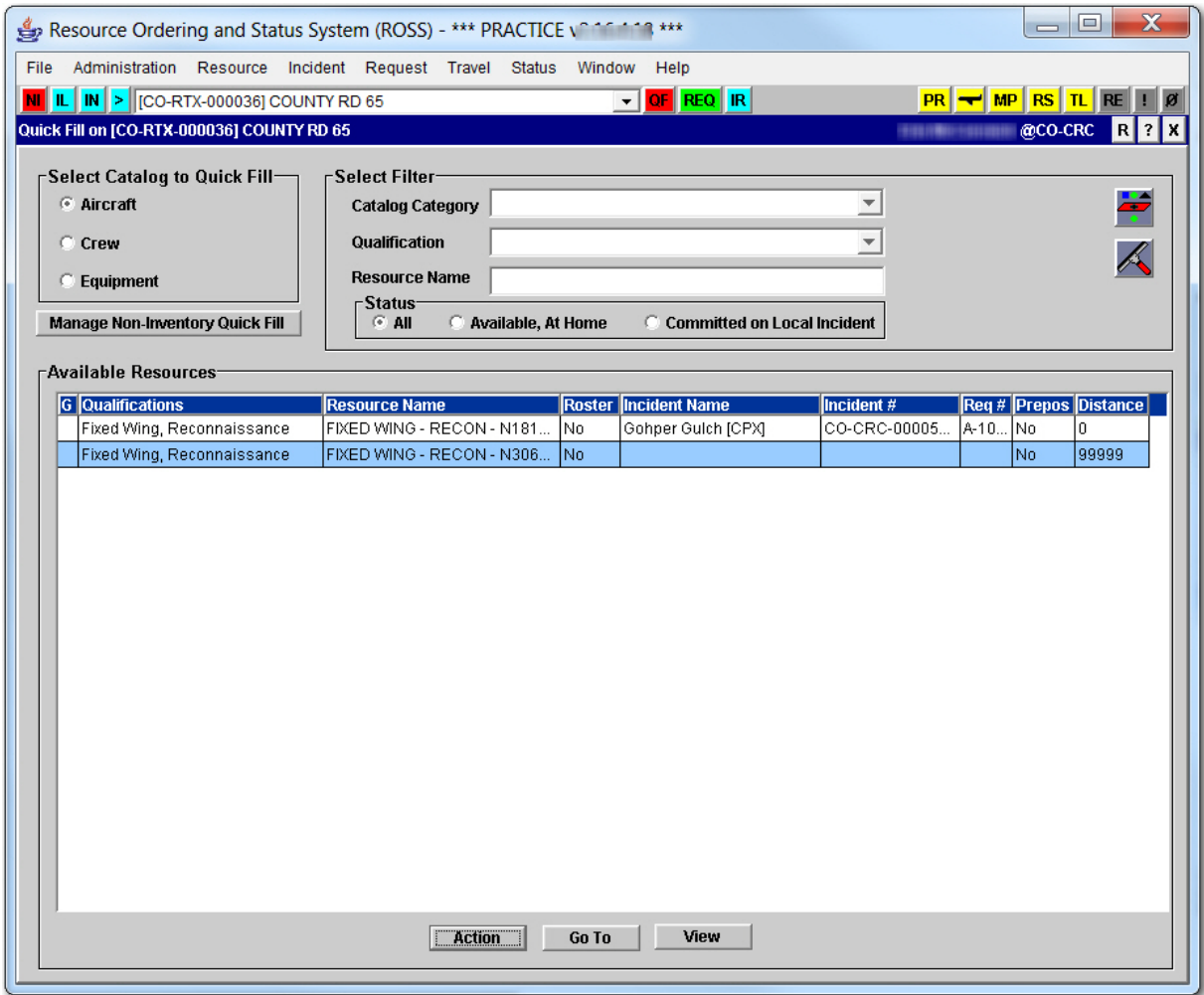

## **Description**

The Quick Fill module is used to rapidly create and fill a local incident request with a local resource. Although ROSS is not an initial attack tool, many dispatch centers will find this feature useful for documenting the assignment of local resources. Resources that may be quick filled are aircraft, crews, and equipment.

The resource must be designated as a "Quick Fill" resource. This resource is then available in the Quick Fill module to be assigned or reassigned to local incidents. The Action button on the Quick Fill screen creates a request for the current incident, fills it with the selected resource and sets the resource "at incident," all in one step. If the quick fill resource is currently assigned to another local incident, ROSS will reassign the resource and close the original request.

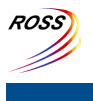

**ROSS Module Summary**

**Quick Fill**

This module is related to the [Resource](http://famit.nwcg.gov/sites/default/files/ROSS Module Summary Resource Item.pdf) Item, [Resource](http://famit.nwcg.gov/sites/default/files/ROSS Module Summary Resource Status.pdf) Status, [Request](http://famit.nwcg.gov/sites/default/files/ROSS Module Summary Request Status.pdf) Status, [Travel,](http://famit.nwcg.gov/sites/default/files/ROSS Module Summary Travel.pdf) [Incident](http://famit.nwcg.gov/sites/default/files/ROSS Module Summary Incident Resources.pdf) [Resources,](http://famit.nwcg.gov/sites/default/files/ROSS Module Summary Incident Resources.pdf) and Personal Settings [modules.](http://famit.nwcg.gov/sites/default/files/ROSS Module Summary Personal Settings.pdf)

## **Data Information**

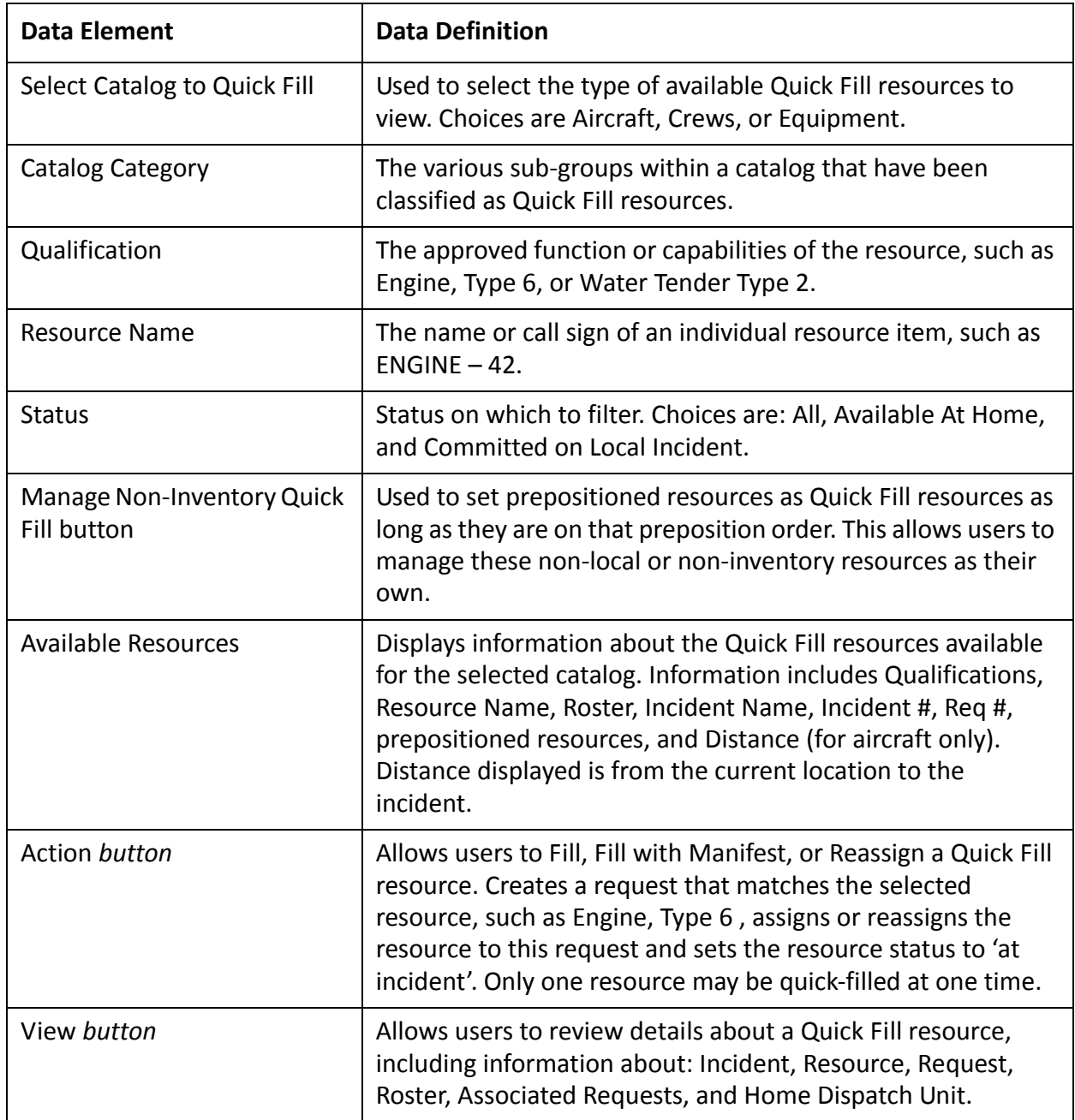